## **ROYAL**

## **482cx USER MANUAL**

Note: Front page is missing.

## **TABLE OF CONTENTS**

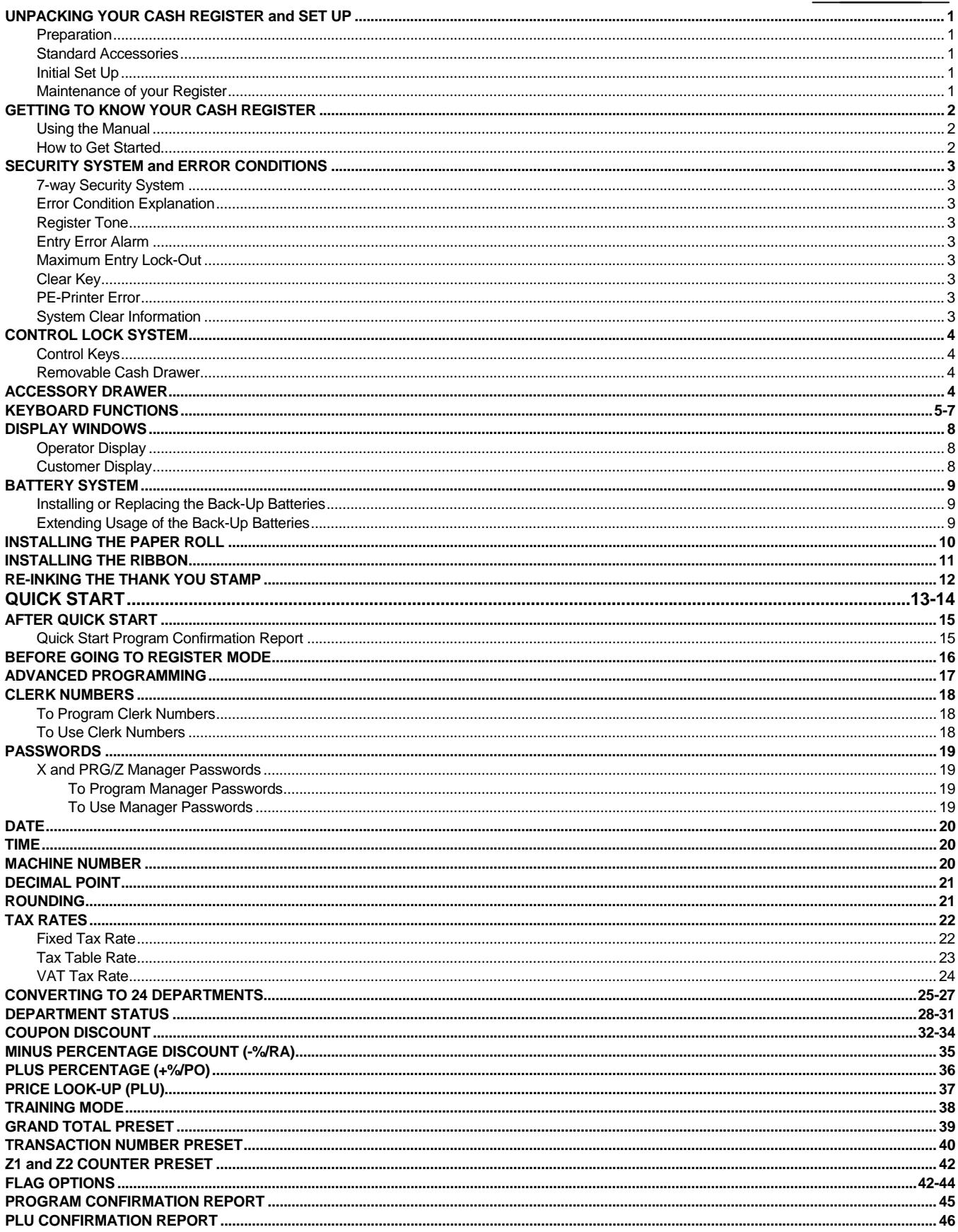

## (Continued) TABLE OF CONTENTS

![](_page_2_Picture_7.jpeg)

This is a "Table of Contents preview" for quality assurance

The full manual can be found at<http://the-checkout-tech.com/estore/catalog/>

We also offer free downloads, a free keyboard layout designer, cable diagrams, free help and support.

*[http://the-checkout-tech.com](http://the-checkout-tech.com/) : the biggest supplier of cash register and scale manuals on the net*